## Guide de référence rapide du contrôleur tactile Cisco Webex Room Series RoomOS 10.15

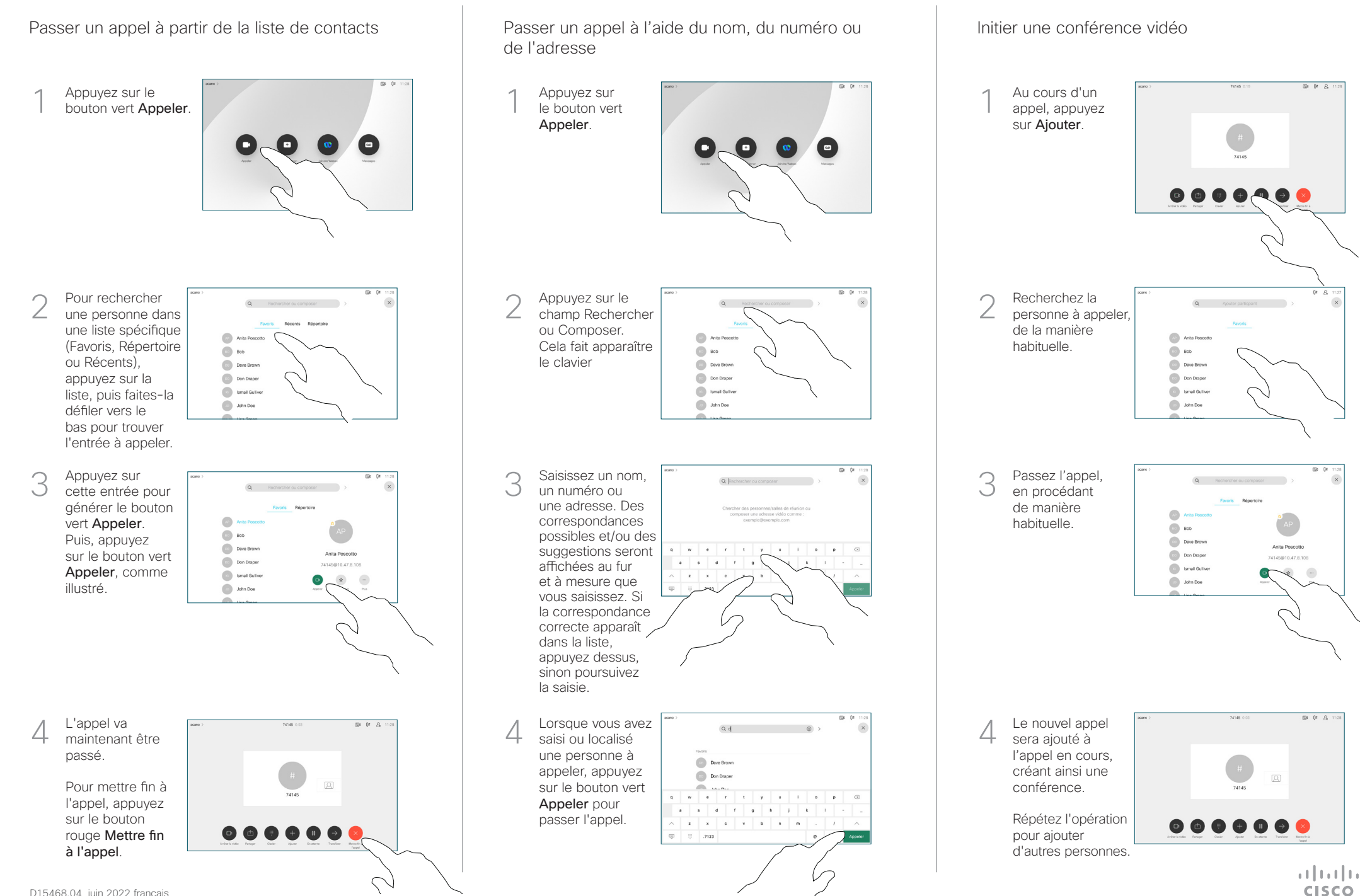

## Guide de référence rapide du contrôleur tactile Cisco Webex Room Series RoomOS 10.15

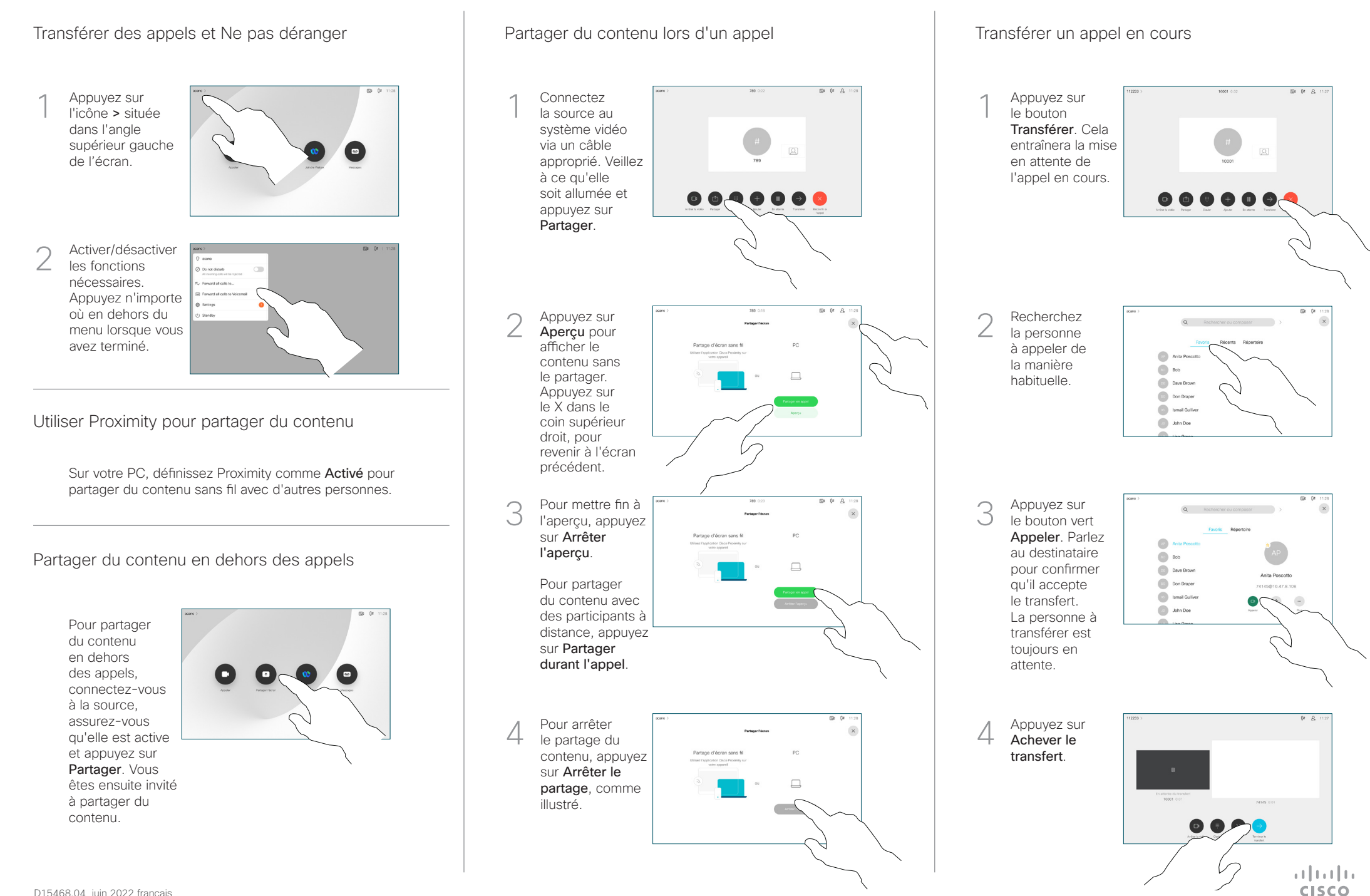